## Eric Segbor

Completed **Originals** 

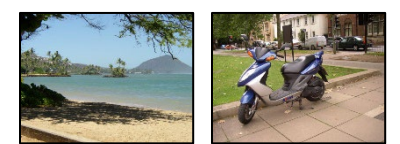

```
def collage():
picture = makePicture(getMediaPath("beach.jpg"))
 #picture2 = makePicture(getMediaPath("blueMotorcycle.jpg"))
signing = makePicture(getMediaPath("Esignature.jpg"))
factor = 0.7canvas = makeEmptyPicture(1000,736)
# addText(canvas,870,670,"Eric Segbor")
picHold = makeEmptyPicture(int(getWidth(signing) * 0.20), int(getHeight(signing)*0.20))
pictureH = scale2(signing, picHold, 0.20)
edgedetect(picture)
negative(picture)
mirrorVertical(picture)
mirrorHalf(picture)
scale(picture, canvas, factor)
copy(picture,0,0,getWidth(picture),getHeight(picture),canvas,0,0)
 #copy(picture2,0,0,getWidth(picture2),getHeight(picture2),canvas,100,0)
addSignature(canvas,pictureH,836,642,black)
explore(canvas)
show(canvas)
def addSignature(target, signing, toX, toY, color):
  toYStart = toY
   for x in range(0, getWidth(signing)):
     toY = toYStart
     for y in range(0, getHeight(signing)):
      p = getFixed(signing, x, y)if(getRed(p) < 225 and getGreen(p) < 225 and getBlue(p) < 225):
        setColor(getPixel(target, toX, toY), color)
      \text{toY} = \text{toY} + 1\text{toX} = \text{toX} + 1 return target
def copy(source,srcX,srcY,srcXb,srcYb,canvas,canXb,canYb): 
 targetX = 0for x in range (srcX, srcXb):
    targetY = 0for y in range (srcY, srcYb):
      px = getFixed(source, x, y)targetPx = getFixed(canvas, targetX, targetY)setColor(targetPx, getColor(px))
      targetY = targetY + 1targetX = targetX + 1targetX = 360for x in range (srcX, srcXb):
    targetY = 210for y in range (srcY, srcYb):
      px = qetpixel(source, x, y)
```

```
targetPx = getFixed(canvas, targetX, targetY) setRed(targetPx,getRed(px))
     targetY = targetY + 1targetX = targetX + 1targetX = 180for x in range (srcX, srcXb):
    targetY = 110for y in range (srcY, srcYb):
     px = getFixed(source, x, y)targetPx = getFixed(canvas, targetX, targetY)setGreen(targetPx, getGreen(px))
     targetY = targetY + 1targetX = targetX + 1targetX = 360for x in range (srcX, srcXb):
    targetY = 0for y in range (srcY, srcYb):
     px = getFixed(source, x, y)targetPx = getFixed(canvas, targetX, targetY)setBlue(targetPx, getBlue(px))
     targetY = targetY + 1targetX = targetX + 1targetX = 0for x in range (srcX, srcXb):
    targetY = 210for y in range (srcY, srcYb):
     px = qetpixel(source, x, y)targetPx = getFixed(canvas, targetX, targetY)setBlue(targetPx, getBlue(px))
     targetY = targetY + 1targetX = targetX + 1def scale(picture in, picture out, factor):
  in x = 0for out x in range(0, int(getWidth(picture in) * factor)):
    in y = 0for out y in range(0, int(getHeight(picture in) * factor)):
       color = getColor(getFixed(picture_in, int(in x), int(in y)))setColor(getPixel(picture out, out x, out y), color)
       in y = in y + 1.0 / factor
     in x = in x + 1.0 / factordef scale2(picture in, picture out, factor):
  in x = 0for out x in range(0, int(getWidth(picture in) * factor)):
     in y = 0for out y in range(0, int(getHeight(picture in) * factor)):
       color = getColor(getPixel(picture in, int(in x), int(in y)))
       setColor(getPixel(picture out, out x, out y), color)
       in_y = in_y + 1.0 / factorin x = in x + 1.0 / factor return picture_out
def negative(picture):
   for px in getPixels(picture):
   red = qetRed(px) green = getGreen(px)
```

```
blue = getBlue(px) negColor = makeColor(255-red, 255-green, 255-blue)
     setColor(px,negColor)
def mirrorVertical(picture):
 mirrorPoint = getWidth(picture) / 2width = getWidth(picture) for y in range(0,getHeight(picture)):
     for x in range(0,mirrorPoint):
      leftpixel = getpixel(picture, x, y)rightPixel = getPixel(picture, width - x -1, y)
       color = getColor(leftPixel)
      setColor(rightPixel, color)
def mirrorHalf(picture):
  pixels = getPixels(picture)
  target = len(pixels) - 1for index in range(0, len(pixels)/2):
    pixel1 = pixels[index]
    color1 = getColor(pixel1)
    pixel2 = pixels[target]
    setColor(pixel2,color1)
    target = target - 1def luminance(pixel):
 r = getRed(pixel) g = getGreen(pixel)
 b = getBlue(pixel) return (r+g+b)/3
def edgedetect(picture):
   for px in getPixels(picture):
    x = \text{getX}(px)y = qetY(px)if y < qetHeight(picture)-1 and x < qetWidth(picture)-1:
      botrt = getPixel(picture, x+1, y+1)thislum = luminance(px) brlum = luminance(botrt)
       if abs(brlum-thislum) > 20:
         setColor(px,black)
       if abs(brlum-thislum) <= 20:
         setColor(px,white)
```